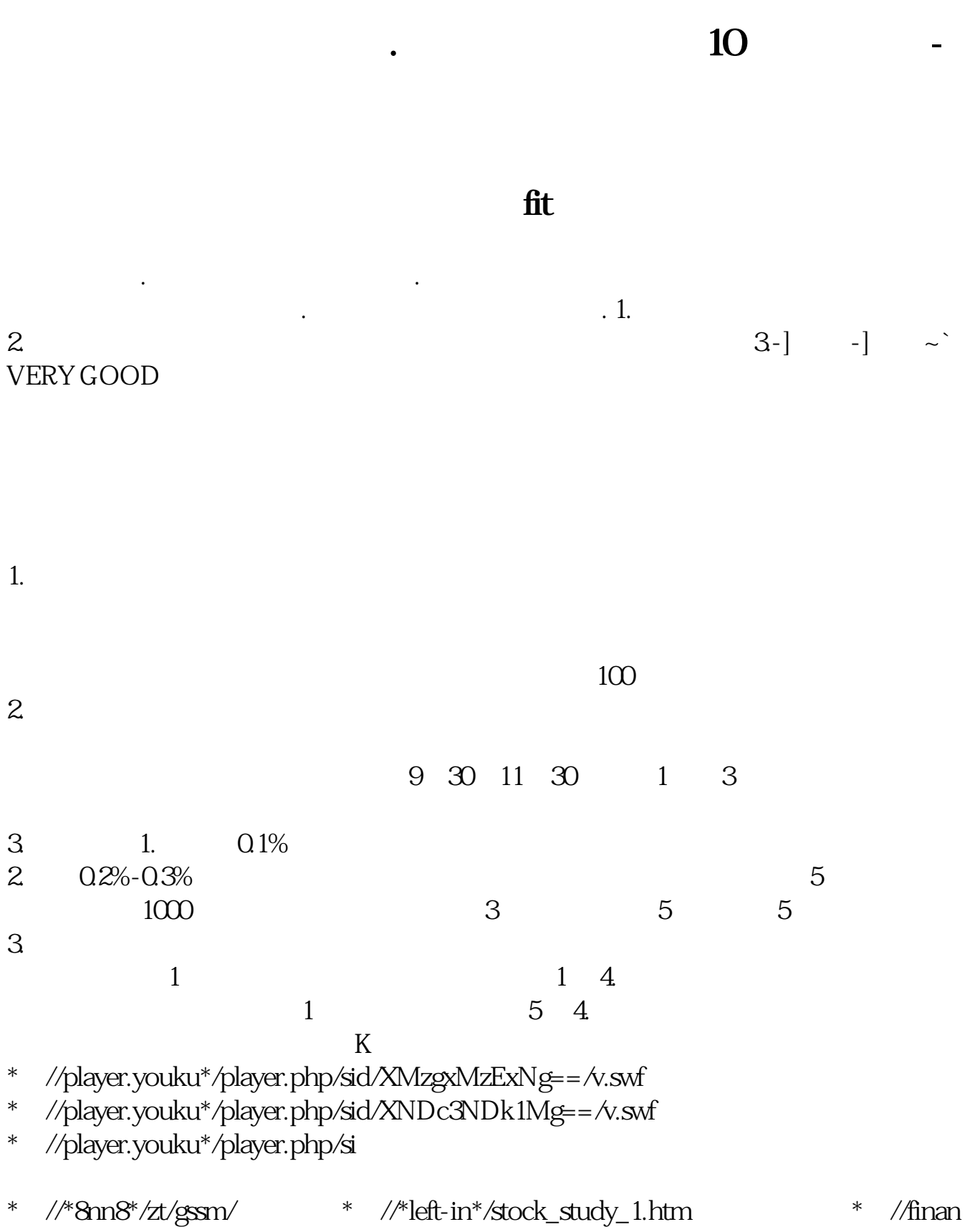

ce.sina\*.cn/stock/blank/xgmgl.shtml

 $90\%$ 

 $2-3$ 

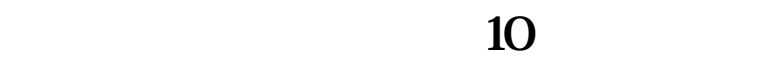

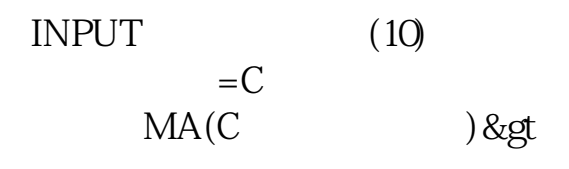

1.  $\sim$  $\Gamma$ 

 $2 \t\t\t ( \t\t 3)$ 

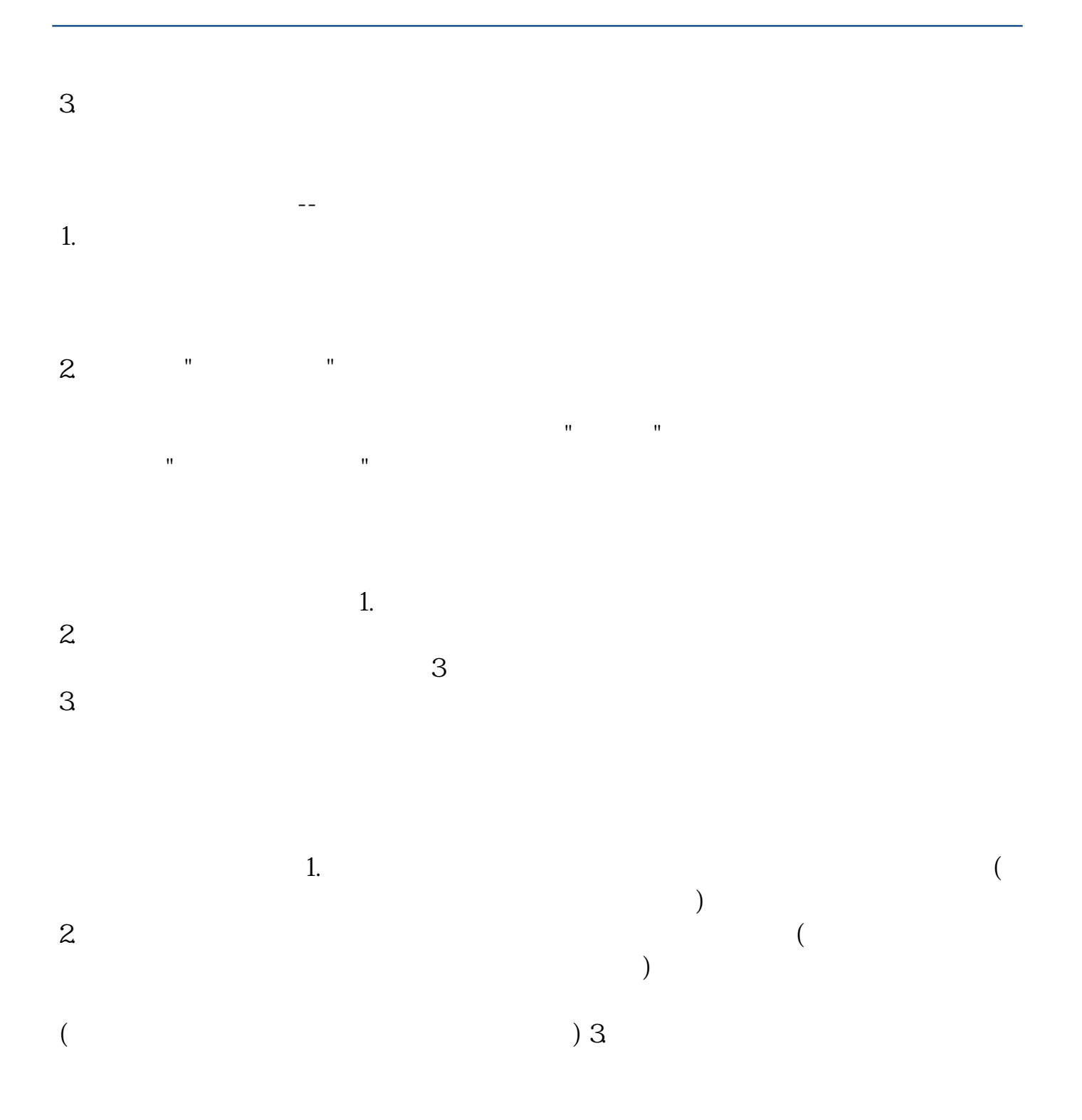

 $A1 = OPENA2 = C>g$  $MAX(EMA(C, 20)$ ,  $MAX(EMA(C, 40)$ ,  $EMA(C, 60))$  $A3 = V/MA(V)$  10) & gt 1.2;  $A4 = C/REF(C, 1)$  &gt 1.049;

## A1 AND A2 AND A3 AND A4 AND OEMA(C 60)

 $\alpha$  and  $\alpha$   $\beta$   $\alpha$   $\beta$   $\alpha$   $\beta$   $\alpha$ 

 $\frac{11}{16}$   $\frac{11}{16}$   $\frac{1$ 

- $\cdots$   $\cdots$   $\cdots$   $\cdots$   $\cdots$
- $2.$
- $3.$
- 
- $4.$
- $5.$
- $6.$
- $7.$
- $8.$

## **七、银行的股价在10** MA(10<sup>\*</sup>1.05&gt ????&gt MA(10<sup>\*</sup>095

A  $c/ma(c$  10) &gt 0.95 and  $c$ /ma( $c$  10) & lt 1.05;

INPUT (10)  $=C$  $MA(C)$  ) &gt

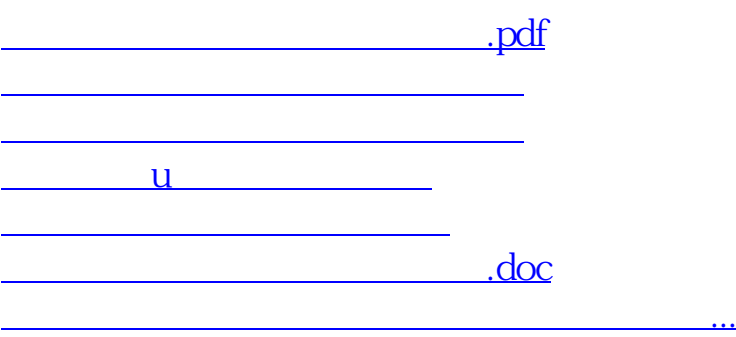

<u><https://www.gupiaozhishiba.com/store/21970076.html></u>